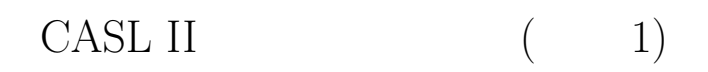

山本昌志*<sup>∗</sup>*

 $\begin{array}{ccc} 2006 & \hspace{.1cm} 2 & \hspace{.1cm} 2 \end{array}$ 

**1** 

 $\text{CSL II}$  (1)  $\text{CSL II}$ 

**2** プログラムの見方

• **• START RET** ◆ キンコルーキンのトランスのストランには、メインルーキンの発生を持ち、メインルーキンのストランは、START でんしょういう。<br>キンコルーキンのストランは、メインルーキンの発生を持ち、メインルーキンの発生を持ち、メインルーキンのようなので、それは、メインルーキンのようなので、それは、メインルーキンのようなので、それは、メインルーキンのもので、それは

 $CALL$ OS CALL external and the contract of  $\mathcal{O}$  and  $\mathcal{O}$  and  $\mathcal{O}$  and  $\mathcal{O}$  and  $\mathcal{O}$  and  $\mathcal{O}$  and  $\mathcal{O}$  and  $\mathcal{O}$  and  $\mathcal{O}$  and  $\mathcal{O}$  and  $\mathcal{O}$  and  $\mathcal{O}$  and  $\mathcal{O}$  and  $\mathcal{O}$  and  $\math$ 

• **DC** DS  $3$ 

*∗*国立秋田工業高等専門学校 電気工学科

1

## **3 [**例題 **1]** 加算

 $[1]$  List $5-1$ 

#### $3.1$

wa=a+b;

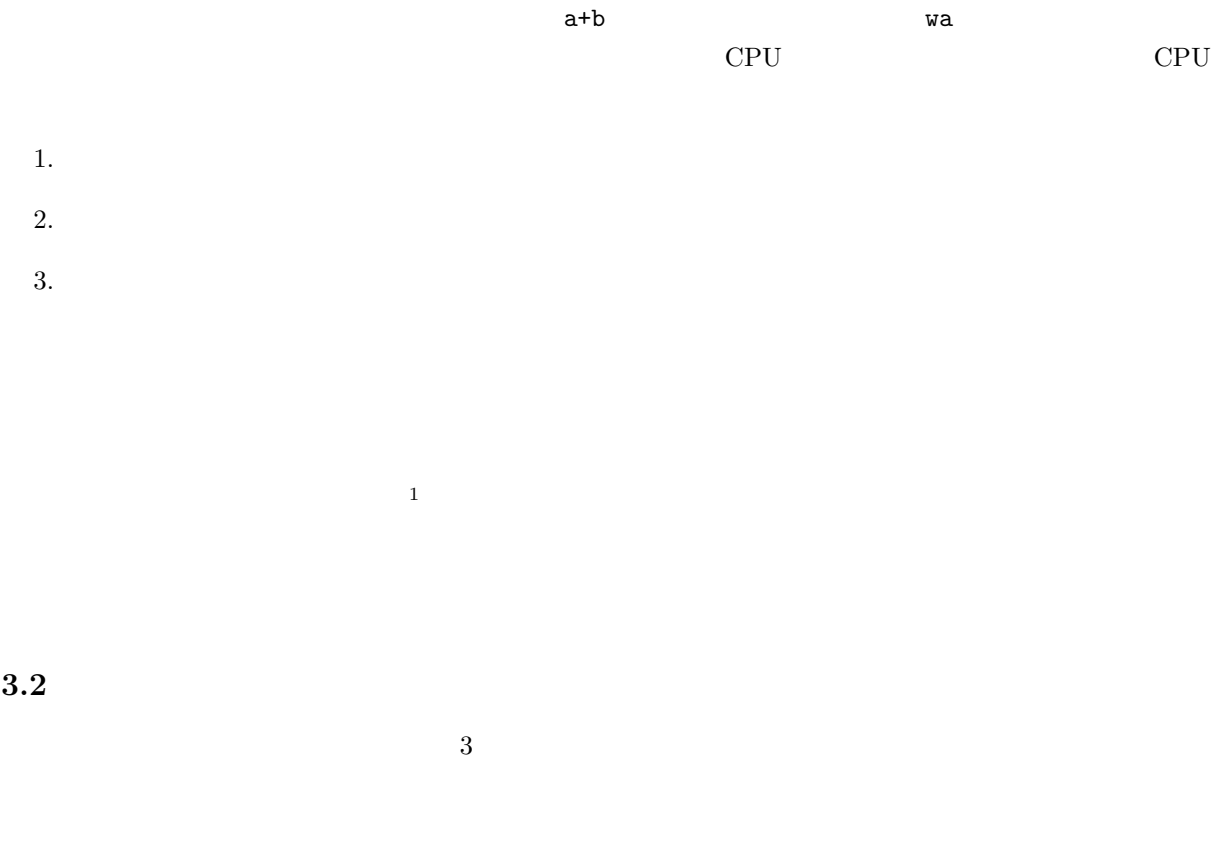

 $\sqrt{2\pi}$ 

✒ ✑

 $1$ 

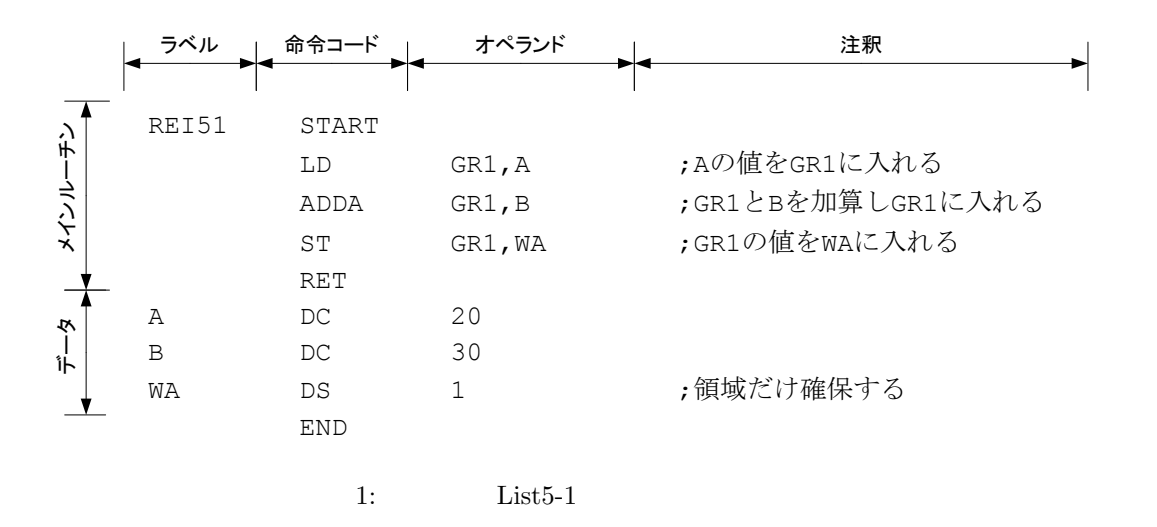

**3.3** 

 $\overline{2}$ 

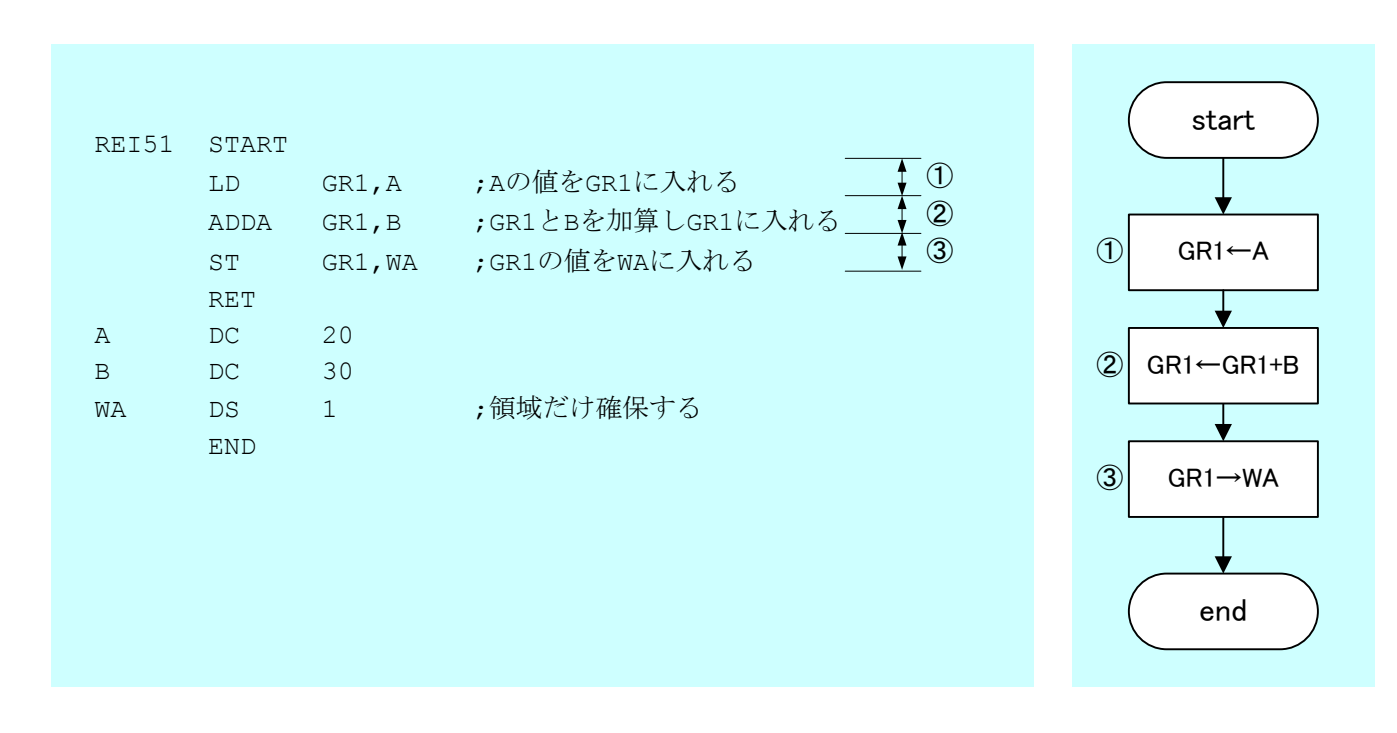

 $2:$  List $5-1$ 

# **4 [**例題 **2]** 加算と条件分岐

 $List5-2$ 

#### **4.1** 高級言語との違い

 $\mathbf a$  b  $\mathbf b$  $if(a$ ){ c=b-a; }else{ c=a-b; }  $\inf$  $\inf$  $\mathbf{f}$  $($  CPU)

 $if$ 1. Separate CPA CPL and the CPA CPL and  $\mathbb{C}$ PA CPL and  $\mathbb{C}$ 

 $(JMI, JNZ, JZE, JUMP, JPL, JOV)$ 

 $3.$ 

**4.2** プログラムの構造

 $3$ 

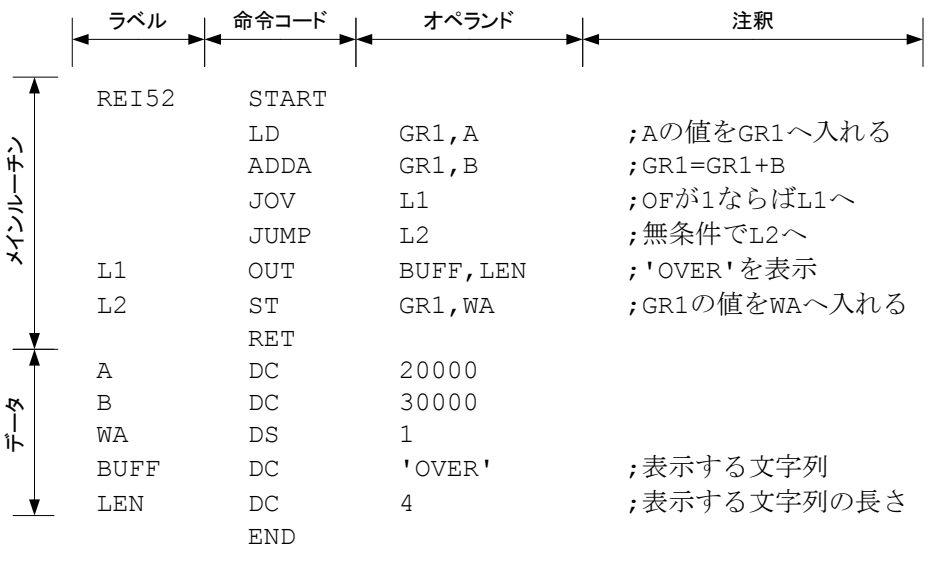

 $3:$  List $5-2$ 

**4.3** 

 $\overline{a}$  4  $\overline{a}$  [ 1]

 $\overline{\text{OUT}}$ 

• OUT **and the set of the set of the set of the set of the set of the set of the set of the set of the set of the set of the set of the set of the set of the set of the set of the set of the set of the set of the set of th** 

•  $2$ 

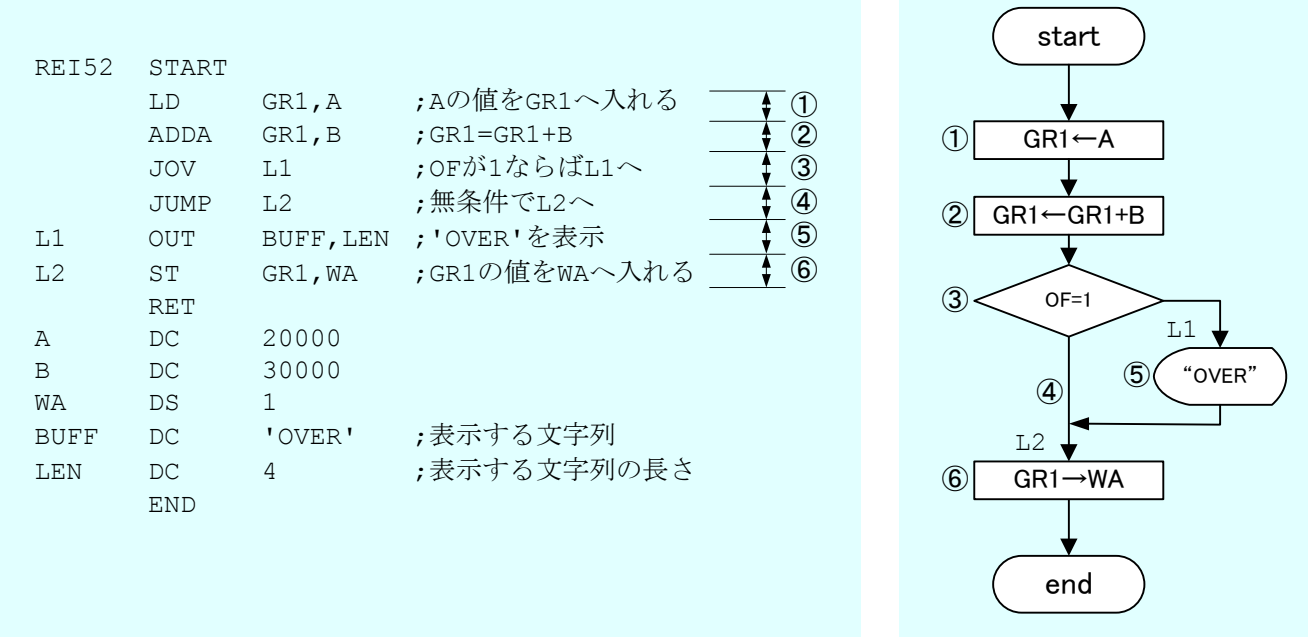

4: List5-2

 $5 [3]$ 

 $List5-3$ 

#### $5.1$

 $5.1.1$ 

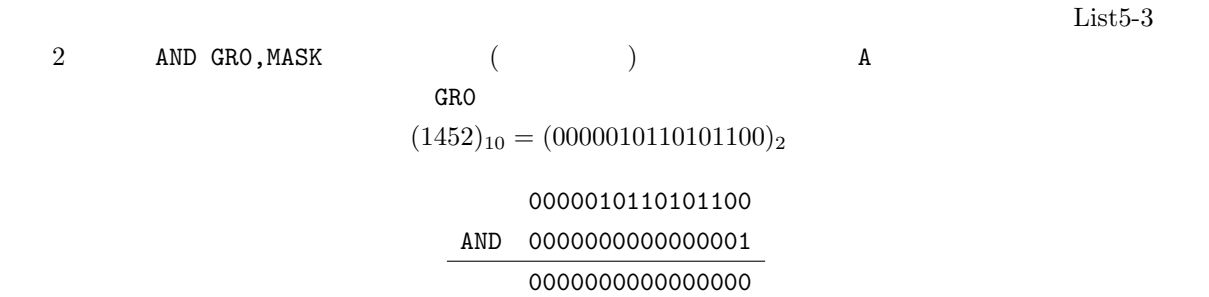

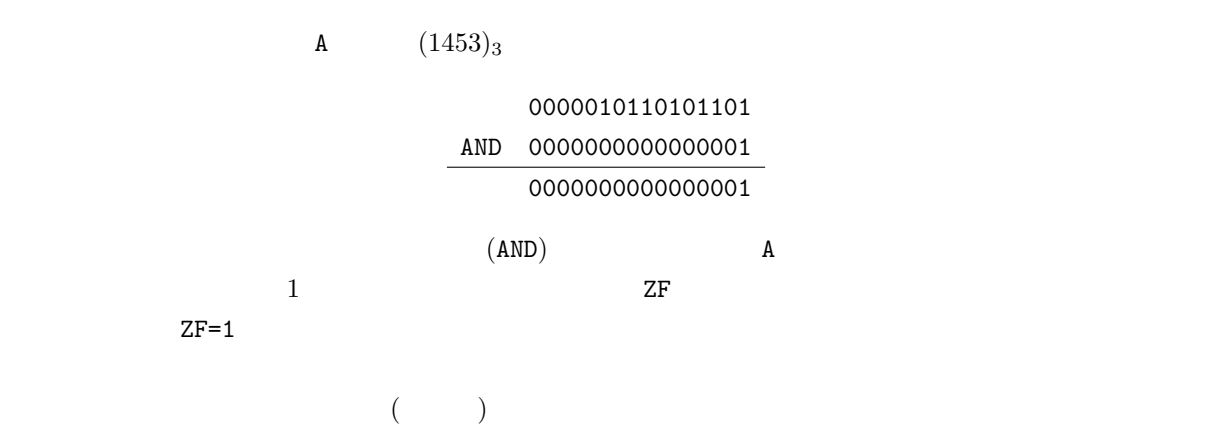

#### $5.1.2$

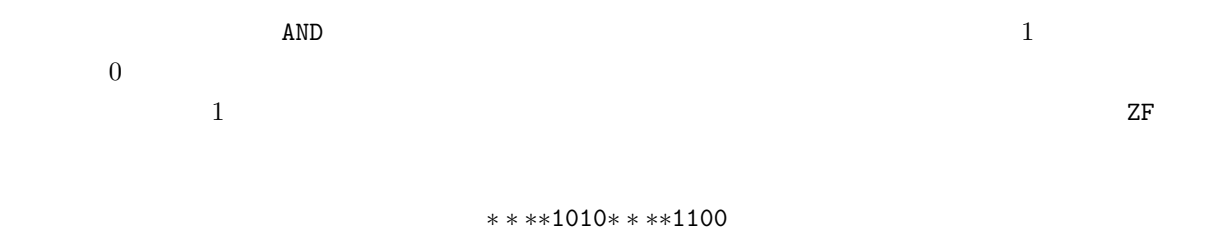

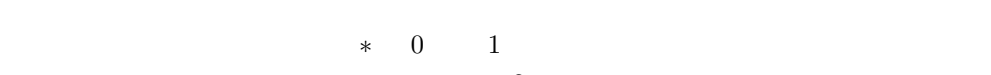

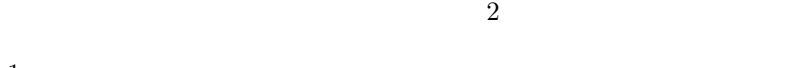

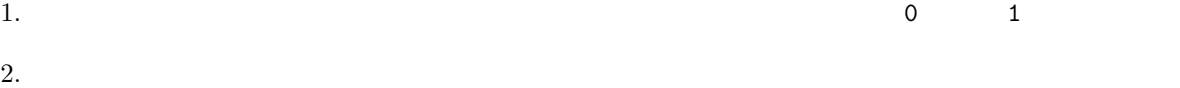

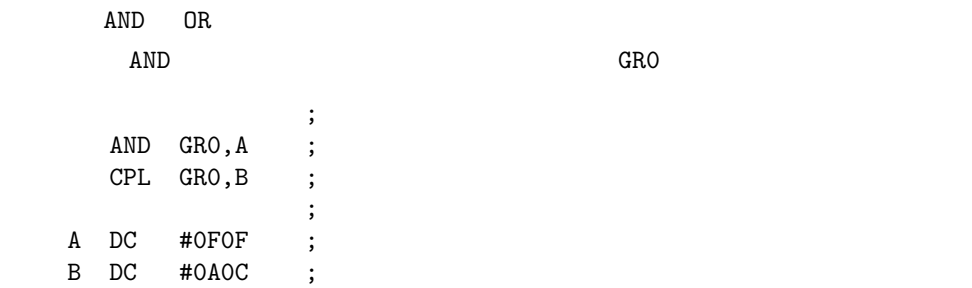

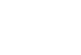

 $\sim$  2 OR

 $\overline{\hspace{1em} \hspace{1em} \hspace{1em}$ 

#### $5.2$

*•* メインルーチンとデータ領域の行番号を答えよ. *•* ラベルと命令コード,オペランド,コメント文はどれか?

### $5.3$

#### $5\,$

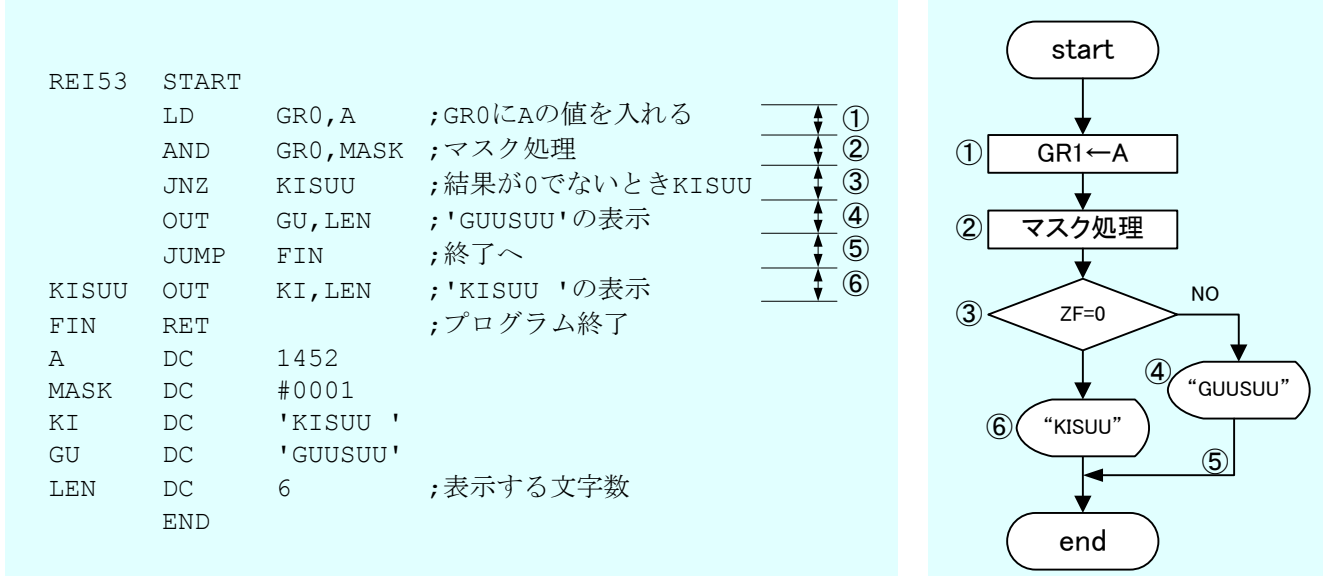

#### $5:$  List $5-3$

## **6** 練習問題

 $\begin{bmatrix} 1 & 1 \end{bmatrix}$ **–**  $A$   $AB$   $(10)_{10}$  BB  $(30)_{10}$ – WA was the way to the way to the way to the way to the way to the way to the way to the way to the way to the way to the way to the way to the way to the way to the way to the way to the way to the way to the way to th  $[ 2 ] \qquad \quad ( \mathrm{II})$ 

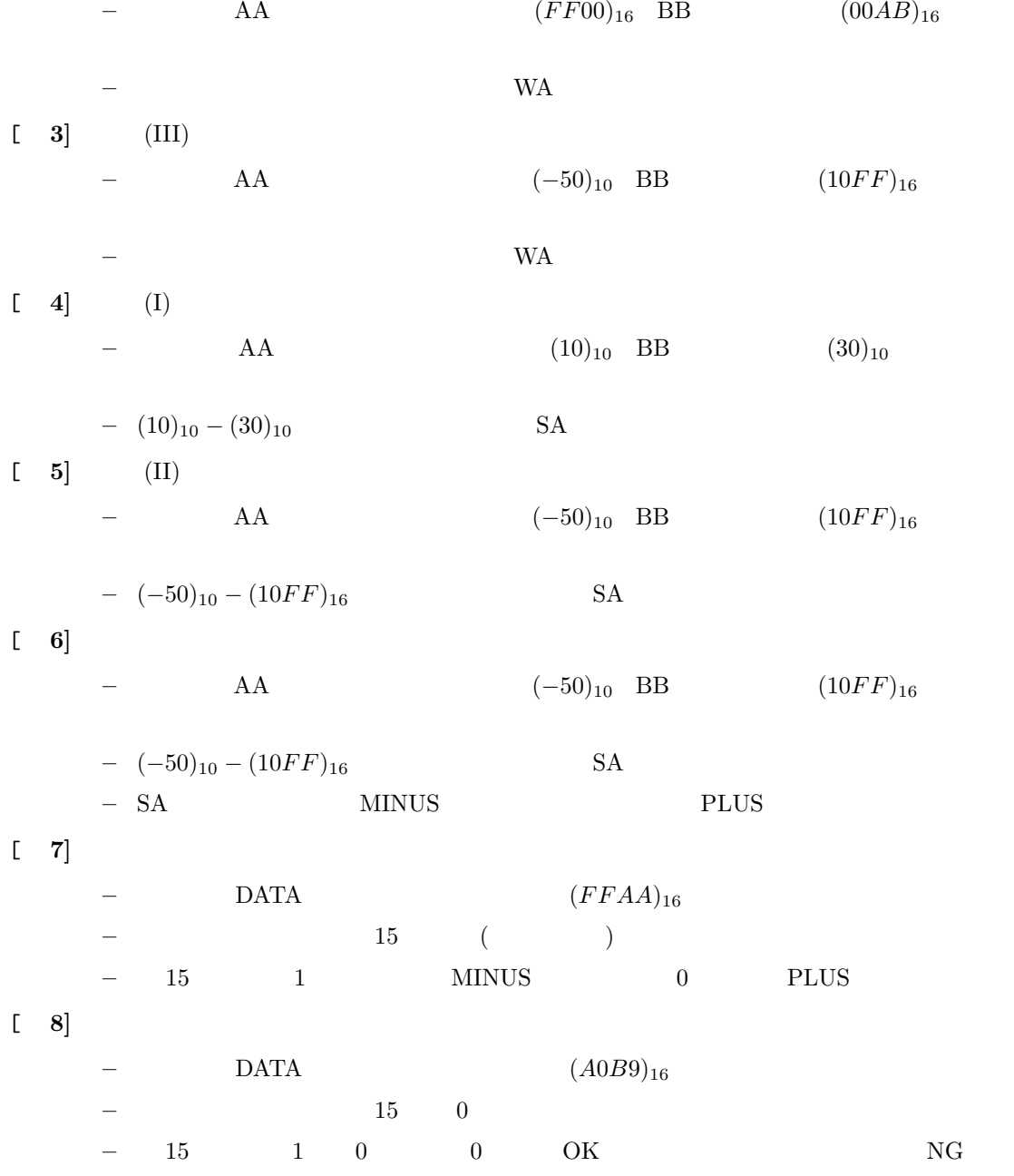

 $6.1$ 

2 17 ( ) PM 1:00  $A4$  $\overline{a}$  $($  1)  $3E$  $2$ 

 $[1] \qquad , \qquad , \qquad . \qquad \qquad \text{CASL II.} \qquad \qquad ( \quad ), \, 2002 \quad .$